## PERCENTAGES UNDER THE NORMAL DISTRIBUTION

## AMS102

Notations.  $N(\mu, \sigma)$  is the normal distribution with the mean  $\mu$  and standard deviation  $\sigma$ .

The percentage of data lying between values a and b is denoted  $P(a < x < b)$ ("P" stands for percentage or proportion).

The percentage of data lying above a is denoted  $P(x > a)$ ; below b,  $P(x < b)$ .

z-score. Under the normal  $N(\mu, \sigma)$ , the z-score of the value x is  $z = \frac{x - \mu}{\sigma}$  $\frac{\mu}{\sigma}$ . The process of computing the z-score is called standartization.

EXAMPLE. Consider the distribution  $N(100, 10)$ . The z-score of 100 is  $\frac{100-100}{10} = 0$ . The z-score of 105.3 is  $\frac{105.3-100}{10} = 0.53$ .

Finding the percentage. In order to compute percentages under a normal distribution, you need to standartize every given value. For example, to find  $P(x < b)$ under the normal distribution  $N(\mu, \sigma)$ , you first standartize b to  $\frac{b-\mu}{\sigma}$ . Then you need to find  $P(z < \frac{b-\mu}{\sigma})$ . Look up the value of  $\frac{b-\mu}{\sigma}$  in table A ("Standard normal probabilities"). The corresponding number in the table is the required proportion. To convert to percentages, multiply by 100%.

EXAMPLE, CONTINUED. Consider the normal distribution  $N(100, 10)$ . To find the percentage of data below 105.3, that is  $P(x < 105.3)$ , standartize first:

$$
P(x < 105.3) = P\left(z < \frac{105.3 - 100}{10}\right) = P(z < 0.53).
$$

Then find the proportion corresponding to 0.53 in Table A: look for the intersection of the row labeled 0.5 and the column labeled .03. The number is .7019. Thus  $P(x < 105.3) = .7019$  or 70.19%.

Table A gives only proportions of the kind  $P(z \lt b)$ . To find other proportions, we use geometric facts that  $P(a < z < b) = P(z < b) - P(z < a)$  (see the picture) and  $P(z > a) = 1 - P(z < a)$ .

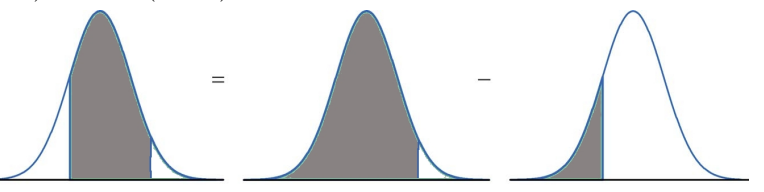

EXAMPLE, CONTINUED. Consider the normal distribution  $N(100, 10)$ . To find  $P(97.1 < x < 105.3)$ , standartize first:

$$
P(97.1 < x < 105.3) = P\left(\frac{97.1 - 100}{10} < z < \frac{105.3 - 100}{10}\right) = P(-0.29 < z < 0.53).
$$

 $P(-0.29 < z < 0.53) = P(z < 0.53) - P(z < -0.29).$ 

The last two proportions can be found in Table A:  $P(z < 0.53) = .7019$  and  $P(z < -0.29) = .3859$  (row  $-0.2$ , column 0.09). Thus

 $P(97.1 < x < 105.3) = .7019 - .3859 = .3160$  or 31.6%.

From percentages to values. There is another kind of problems: given a percentage, find the corresponding boundary value. For example, given the percentage  $P(x < b) = P$ , what is b? Here to find b, we look up P or the value closest to P in the table and find the corresponding z-score. Then, we need to solve  $z = \frac{b-\mu}{\sigma}$  for b. Algebra shows that  $b = z\sigma + \mu$ .

EXAMPLE, CONTINUED. Consider the normal distribution  $N(100, 10)$ . What values lie in the lower 80% of the data?

We need to find b such  $P(x < b) = 80\%$ . First we find the z-score Z such that  $P(z < Z) = 80\%$ . The table does not contain 0.8; the closest number is 0.7995. It lies in the row 0.8 and column 0.04. Thus the  $z$ -score of  $b$  is approximately 0.84:

$$
0.84 = \frac{b - 100}{10}.
$$

Hence  $b - 100 = 0.84 \times 10 = 8.4$  and  $b = 100 + 8.4 = 108.4$ . We conclude that the lower 80% of this distribution is formed by values below 108.4

Then